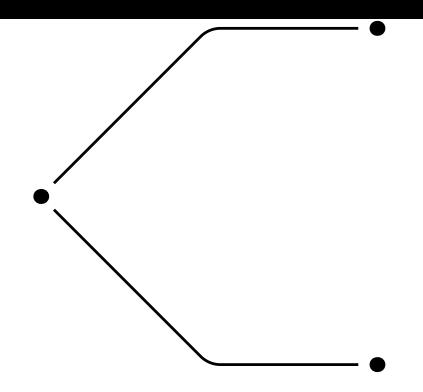

La commande **pcdiagg** trace d'abord, en *A* et à l'angle *angleA*, le bras de longueur *armA*. Ensuite, ce bras est directement connecté au point *B*. Le paramètre *linearc* est utilisé pour arrondir les angles.